# MASTERS OF ILLUSION SALLERY

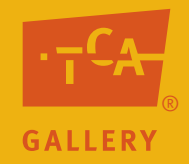

## Lesson Three: Tricks of the Trade

#### **Objectives**

- 1. Students create a finished drawing using value, contrast, shade and highlights.
- 2. Students arrange objects in various ways and choose an interesting composition.

#### **Arizona Visual Arts Standards**

CREATE: Meanings of Purposes PO 101, 202: Select and use subject matter and/or symbols in his or her own artwork.

CREATE: Elements and Principles PO 001, 101, 201: Identify, select and use elements and principles to organize the composition in his or her own artwork.

CREATE: Materials, Tools and Techniques PO 101, 201: Demonstrate purposeful use of materials, tools and techniques in his or her own artwork.

RELATE: Artworlds PO 104: Identify and discuss members of the local artworld community.

#### EVALUATE: Materials, Tools and Techniques

PO 001, 101: Describe the visual effects created by the an artist's use of tools, materials and techniques in artwork.

#### **Preparation**

Decide whether to review "Tricks of Perfection" or "How did they do that?" PowerPoint presentations with the students.

Preview "Now You Try" PowerPoint.

Decide if you will have students work individually or in small groups to arrange their drawings of fruit into final compositions for the assignment in this lesson. Each student can draw a few pieces of fruit and then arrange them interestingly on a separate sheet of paper and glue the fruit in place for a finished product. Or students can also work in groups to arrange their drawings of fruit to make a finished product.

#### **Resources and Supplies**

"Now You Try" PowerPoint Large variety of crayons Assorted colors of construction paper **Scissors** Glue or glue sticks White drawing paper Apples or other round shiny fruits such as apples, oranges, grapefruit, grapes, tangerines or pears. One fruit for every 3-4 students. Choose a variety to make finished drawings more interesting. Or choose magazine photographs of fruit.

#### **Activities**

Definitions and Examples: View "Tricks of the Trade" PowerPoint to:

- Review basic concepts such as the use of value and how to create a drawing that creates the illusion of three dimensions.
- Introduce and explain the use of subject matter.

Assignment: Ask students to choose a piece of fruit or an image of fruit that they would like to draw. Then, using the skills they have learned and practiced, ask them to create a finished drawing using crayons. Ask them to create drawings that show a wide range of values in order to make the drawings look as realistic as possible.

In-Process Feedback: Ask pairs of students to show each other their in-process drawing and propose alterations in value, shape, lit areas, shaded areas, highlights and shadow.

Completion and Exhibition: When drawings are complete, ask each student create a name tag for his or her drawing. The name tag could include the student's name, the title of the image and his or her class or age. Display images together on a wall or flat surface. Have students discuss the successes and possible improvements of the class's drawings.

### **Assessment Guides**

#### **Objectives**

- 1. Students create a finished drawing using value, shaded areas, lit areas and highlights.
- 2. Students arrange objects in various ways and choose an interesting composition.

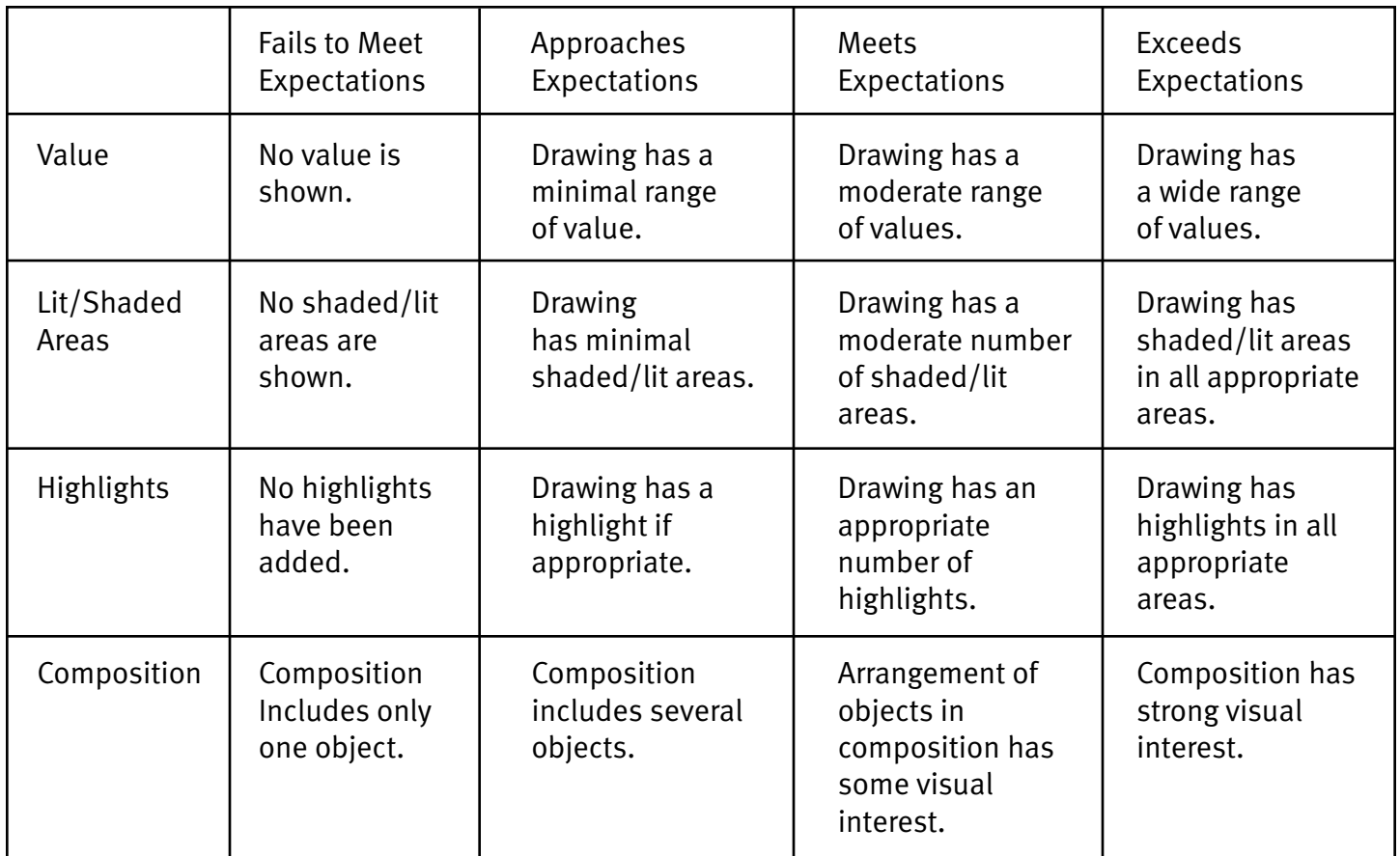